# Adobe After Effects – Avancé

# **Description**

Dans cette formation Adobe After Effects, vous apprendrez à utiliser les fonctionnalités avancées pour créer du contenu dynamique à utiliser dans la diffusion, les films et sur le Web.

# **Niveau** Avancé **Contenu du cours Module 1 : Flux de travail des effets visuels**

Considérations relatives au flux de travail After Effects

#### **Module 2 : Incrustation chromatique dans After Effects**

- Principes de base de la prise de vue sur écran vert
- Utilisation de masques pour la composition (Garbage Mattes)
- Utilisation de Keylight
- Affiner un mat

# **Module 3 : Suivi de mouvement**

- Comprendre le suivi de mouvement
- Suivi de mouvement vs stabilisation
- Définition d'un point de suivi
- Utilisation d'objets Null
- Composition de graphiques 2D

# **Module 4 : Stabilisation du mouvement avec After Effects**

Utilisation du stabilisateur Warp

# **Module 5 : Suivi de la caméra 3D**

- Utilisation du suivi de la caméra 3D
- Composer des graphiques 3D avec de la vidéo

#### **Module 6 : Vidéo de remappage temporel**

- Comprendre le remappage temporel
- Effets de ralenti
- Effets de mouvement rapide
- Utilisation de la fusion d'images

# **Module 7 : Correction des couleurs et réglage des couleurs**

- Ajuster la tonalité
- Réglages de couleur avancés

# **Module 8 : Création d'une boucle d'arrière-plan**

Utilisation des outils de clonage After Effects

Module 9 : Vidéos de rotoscopie

- Rotoscopie manuelle
- Utilisation du Roto Brush
- Peinture sur couleur

Module 10 : Créer des effets environnementaux

- Brouillard
- Fumée
- Vent
- Précipitation
- Feu
- Distorsion thermique
- Effets explosifs

Module 11 : Utilisation avancée de la file d'attente de rendu After Effects

- Paramètres de sortie du rendu
- Modèles de module de sortie

#### Documentation

Support de cours "Adobe After Effects Classroom in a book"

Profils des participants

- Vidéastes
- Editeurs vidéo
- Graphistes

Connaissances Préalables

Avoir suivi ou avoir les connaissances équivalentes : [After Effects - Fondamentaux](https://www.itta.net/formations/multimedia/video-et-son/adobe-after-effects-fondamentaux/)

#### **Objectifs**

- Utiliser les workflows d'effets visuels avancés
- Utiliser la clé chroma
- Suivre le mouvement et stabilisation
- Suivre la caméra 3D
- Executer le remappage temporel
- Maîtriser les réglages avancés des couleurs
- Utiliser la rotoscopie et file d'attente de rendu
- Utilise les effets

```
Prix de l'inscription en Présentiel (CHF)
1400
Prix de l'inscription en Virtuel (CHF)
1300
Durée (Nombre de Jours)
\mathfrak{p}Reference
```
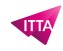